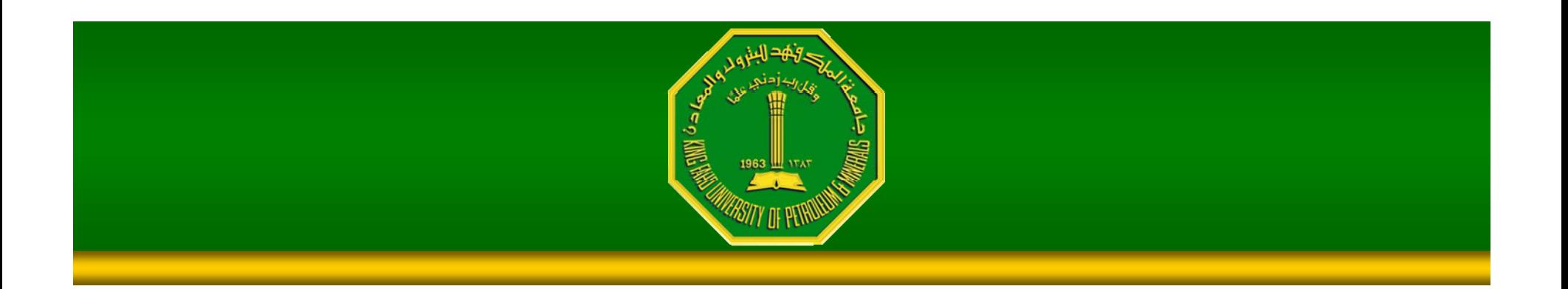

#### Image Enhancement (Spatial Filtering 1 )

Dr. Samir H. Abdul-Jauwad Electrical Engineering Department **College of Engineering Sciences** King Fahd University of Petroleum & Minerals Dhahran – Saudi Arabia samara@kfupm.edu.sa

## **Contents**

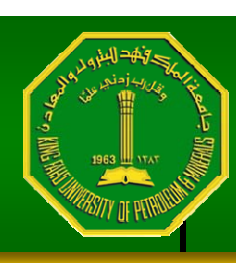

•In this lecture we will look at spatial filtering techniques:

- –Neighbourhood operations
- $\mathcal{L}_{\mathcal{A}}$ What is spatial filtering?
- $\mathcal{L}_{\mathcal{A}}$  , and the set of the set of the set of the set of the set of the set of the set of the set of the set of the set of the set of the set of the set of the set of the set of the set of the set of the set of th - Smoothing operations
- $\mathcal{L}_{\mathcal{A}}$ – What happens at the edges?
- Correlation and convolution

## Neighbourhood Operations

•Neighbourhood operations simply operate on a larger neighbourhood of pixels than point operations

*Origin*

*y*

*x*

 $\frac{1}{N}$ eighbourhood  $\frac{1}{N}$   $(x, y)$ 

*Image f (x, y)*

•Neighbourhoods are mostly a rectangle around a central pixel

•Any size rectangle and any shape filter are possible

# Simple Neighbourhood Operations

•Some simple neighbourhood operations include:

- – **Min:** Set the pixel value to the minimum in the neighbourhood
- **Max:** Set the pixel value to the maximum in the nei ghbourhood
- **Median:** The median value of a set of numbers is the midpoint value in that set (e.g. from the set [1, 7, 15, 18, 24] 15 is the median). Sometimes the median works better than the average

## Simple Neighbourhood Operations Example

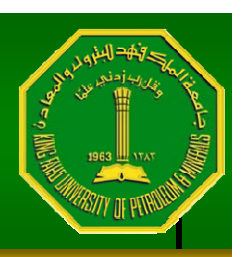

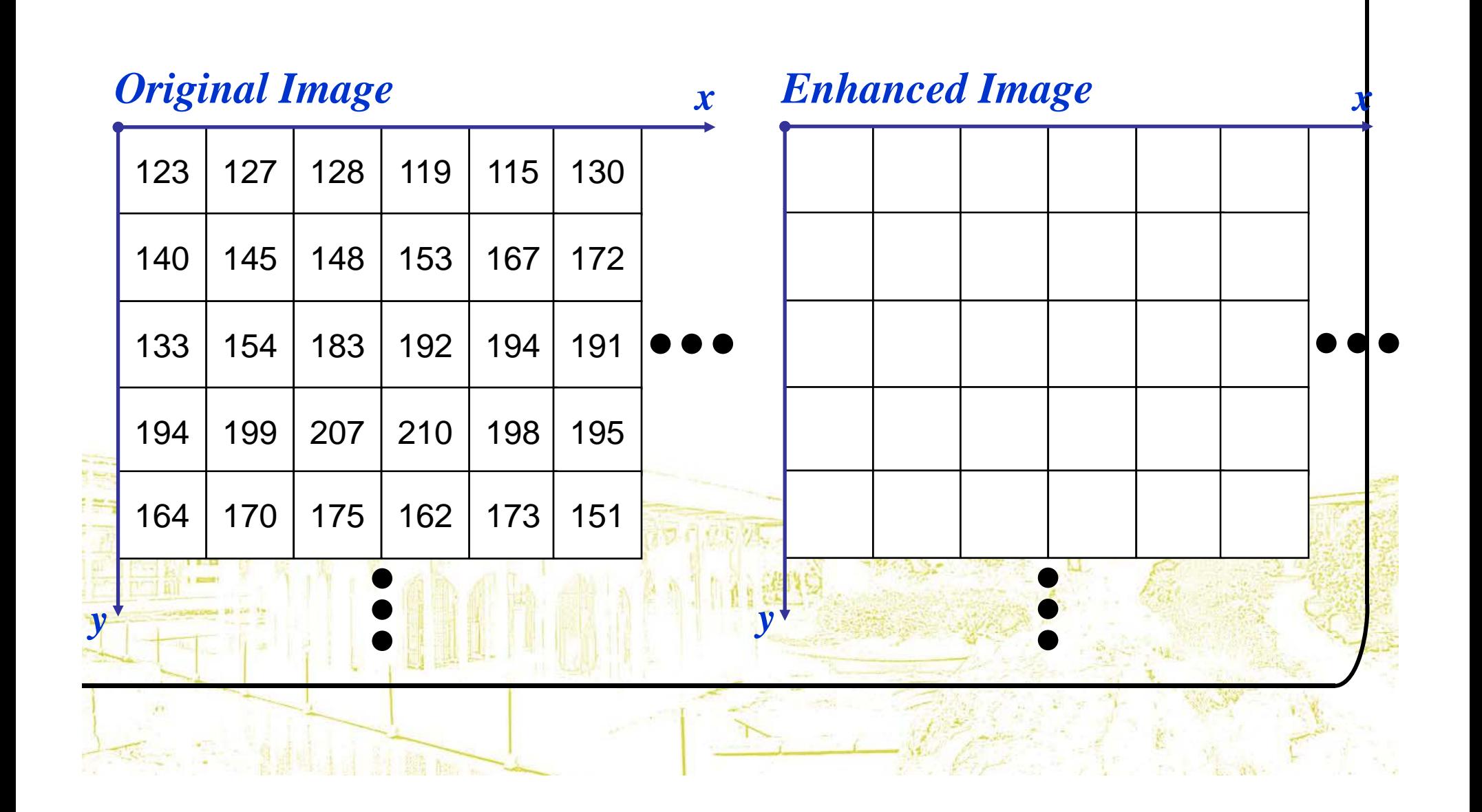

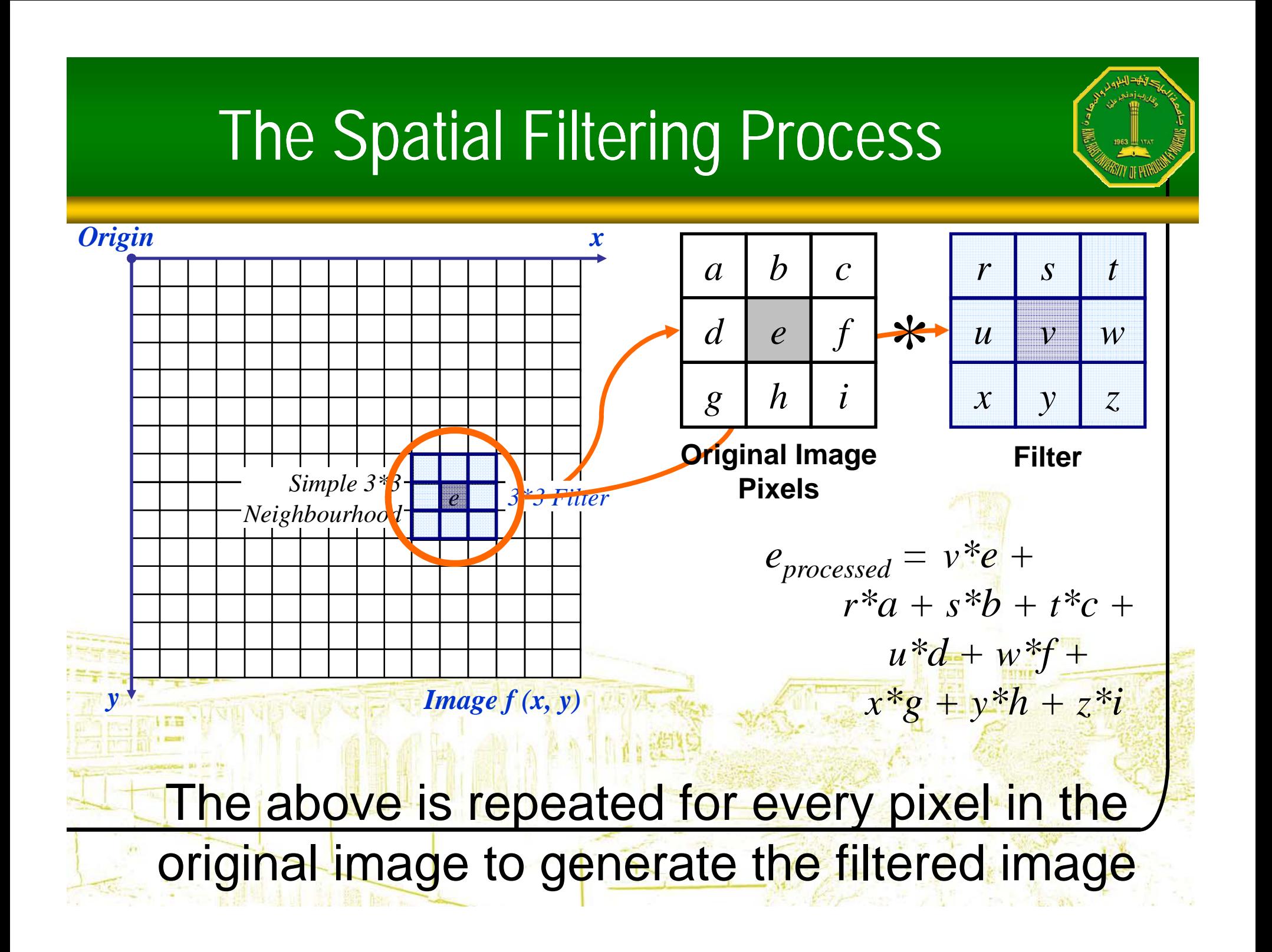

## Spatial Filtering: Equation Form

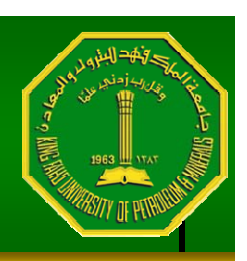

Image origin *<sup>a</sup> b*  $\sum \sum$  $f(x, y) = \sum_{i=1}^{n} y_i^2 (x + s, y + t)$  $g(x, y) = \sum_{l} y_l w(s, t) f(x + s, y + t)$  $s = -at = -b$ Mask Filtering can be given in equation form as  $w(-1,-1)$  $w(-1,0)$  $w(-1, 1)$ Image  $f(x, y)$ shown above  $w(0,-1)$  $w(0,0)$  $w(0,1)$ Notations are based  $w(1,-1)$  $w(1,0)$  $w(1,1)$  $f(x-1, y-1)$  $f(x - 1, y)$  $f(x-1, y+1)$ Mask coefficients, showing coordinate arrangement on the image shown  $f(x, y-1)$  $f(x, y)$  $f(x, y+1)$ to the left $f(x+1, y-1)$  $f(x+1, y)$  $f(x + 1, y + 1)$ Pixels of image section under mask

Ŧ

# Smoothing Spatial Filters

•One of the simplest spatial filtering operations we can perform is a smoothing operation

 $\frac{1}{9}$ 

 $\frac{1}{9}$ 

 $\mathcal{L}_{\mathcal{A}}$  , and the set of the set of the set of the set of the set of the set of the set of the set of the set of the set of the set of the set of the set of the set of the set of the set of the set of the set of th Simply average all of the pixels in a neighbourhood around a central value $\frac{1}{9}$  $\frac{1}{9}$  $\frac{1}{9}$ 

 $\frac{1}{9}$ 

 $\frac{1}{9}$ 

 $\frac{1}{9}$ 

 $\frac{1}{9}$ 

 $\mathcal{L}_{\mathcal{A}}$ - Especially useful in removing noise from images

> Also useful for highlighting gross detail

 $\mathcal{L}_{\mathcal{A}}$  , and the set of the set of the set of the set of the set of the set of the set of the set of the set of the set of the set of the set of the set of the set of the set of the set of the set of the set of th

Simple averaging

filter

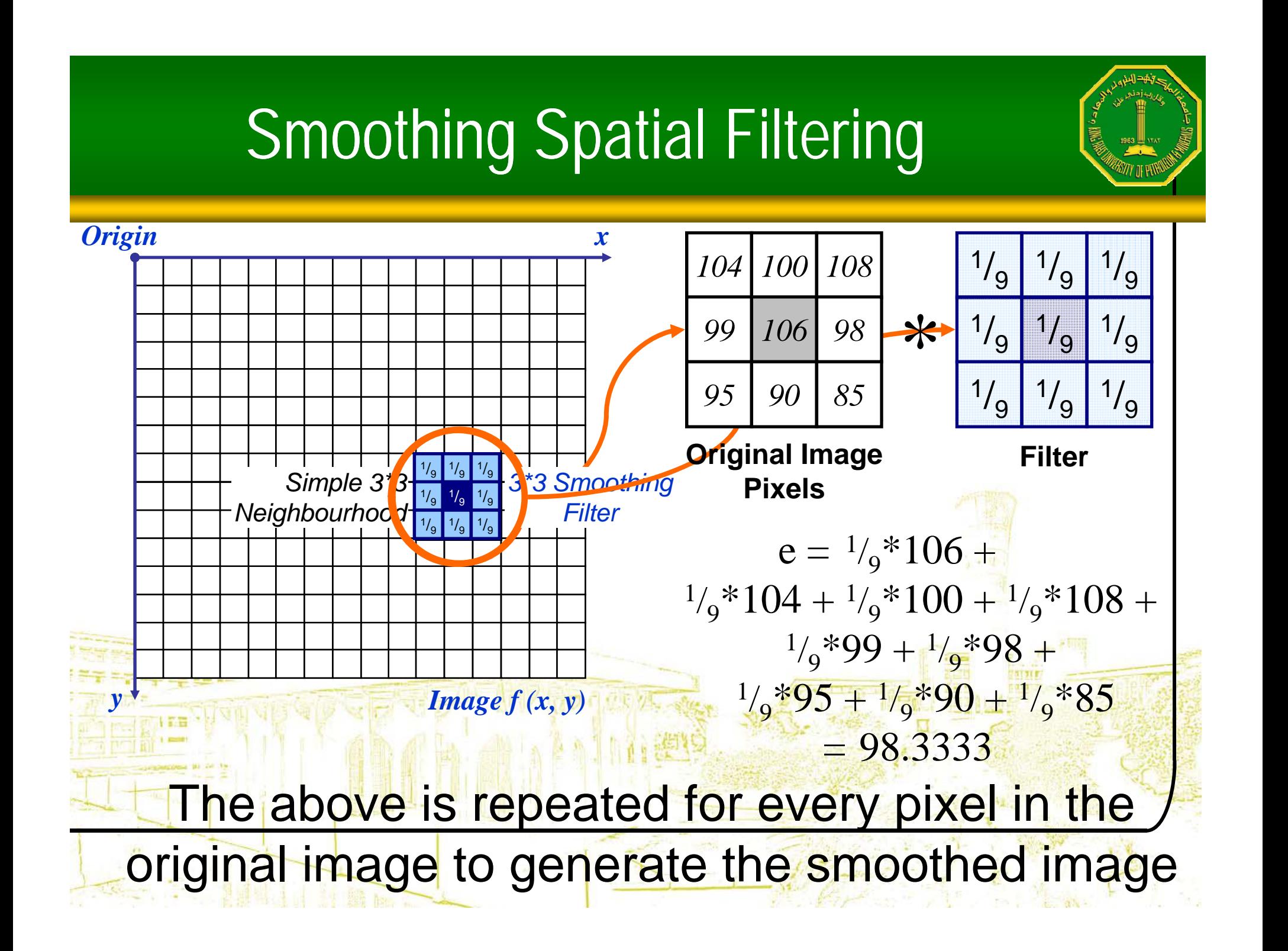

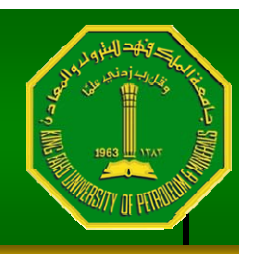

- •The image at the top left is an original image of size 500\*500 pixels
- •The subsequent images show the image after filtering with an averaging filter of increasing sizes – $\equiv$  3, 5, 9, 15 and 35 Notice how detail begins to disappear

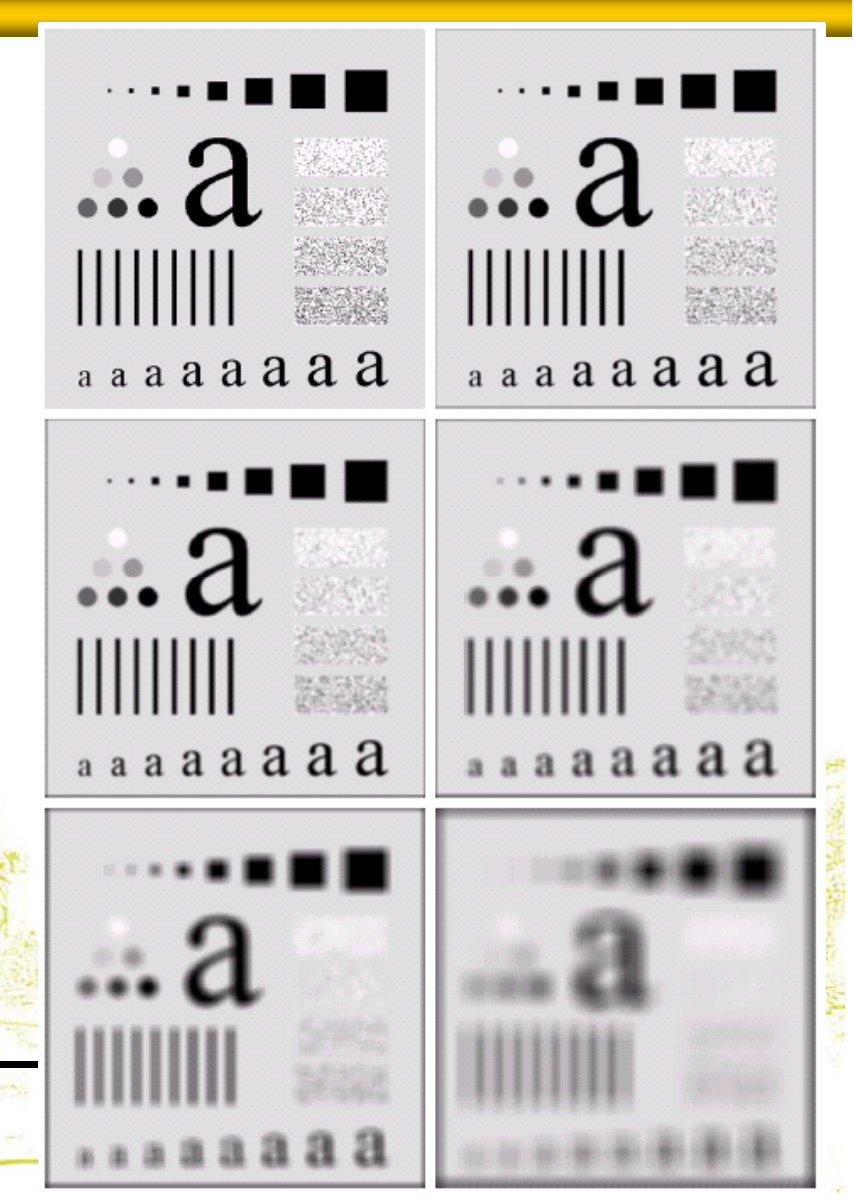

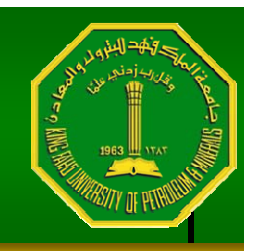

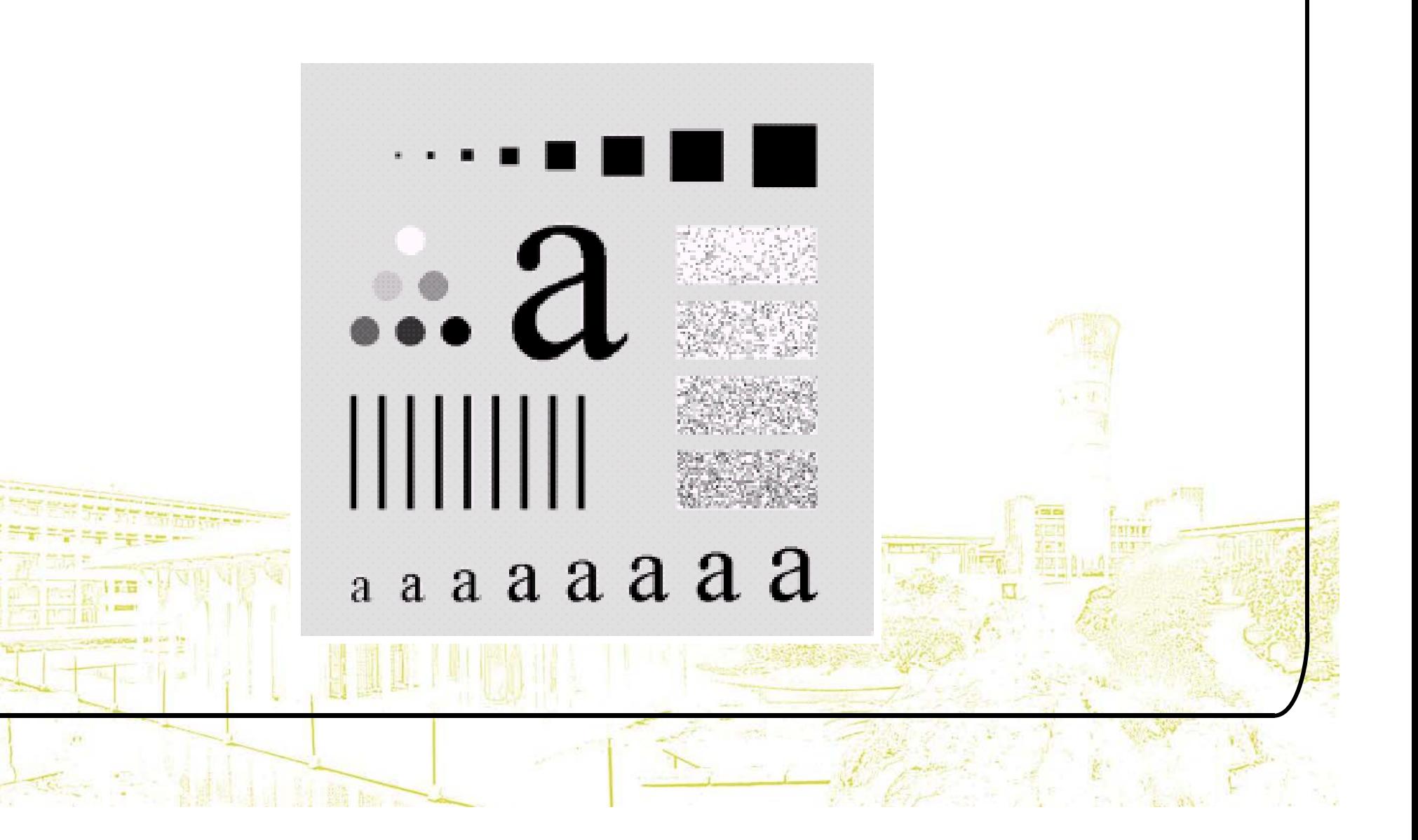

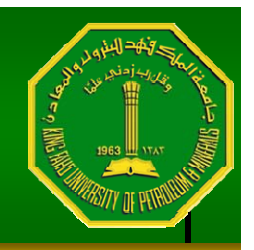

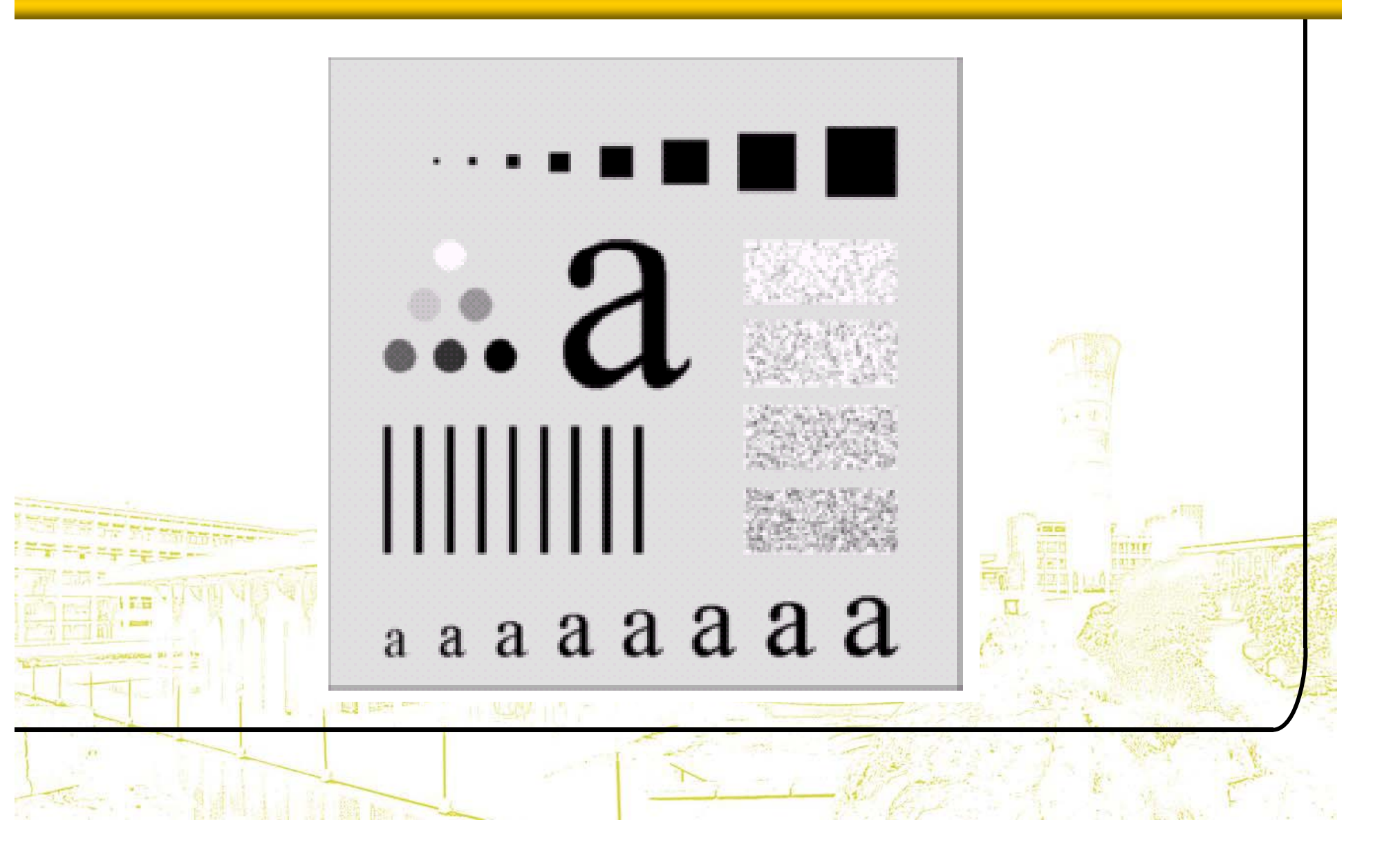

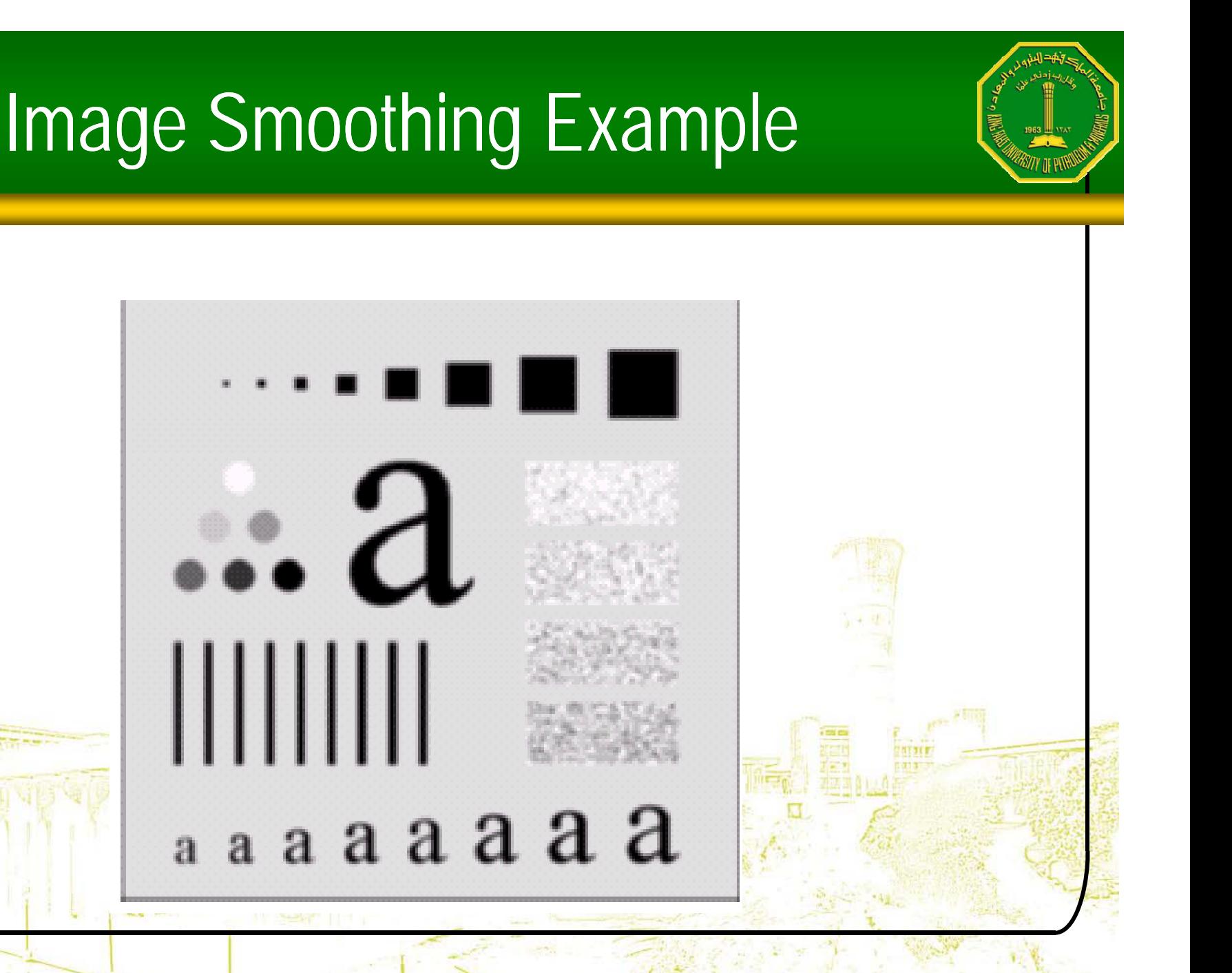

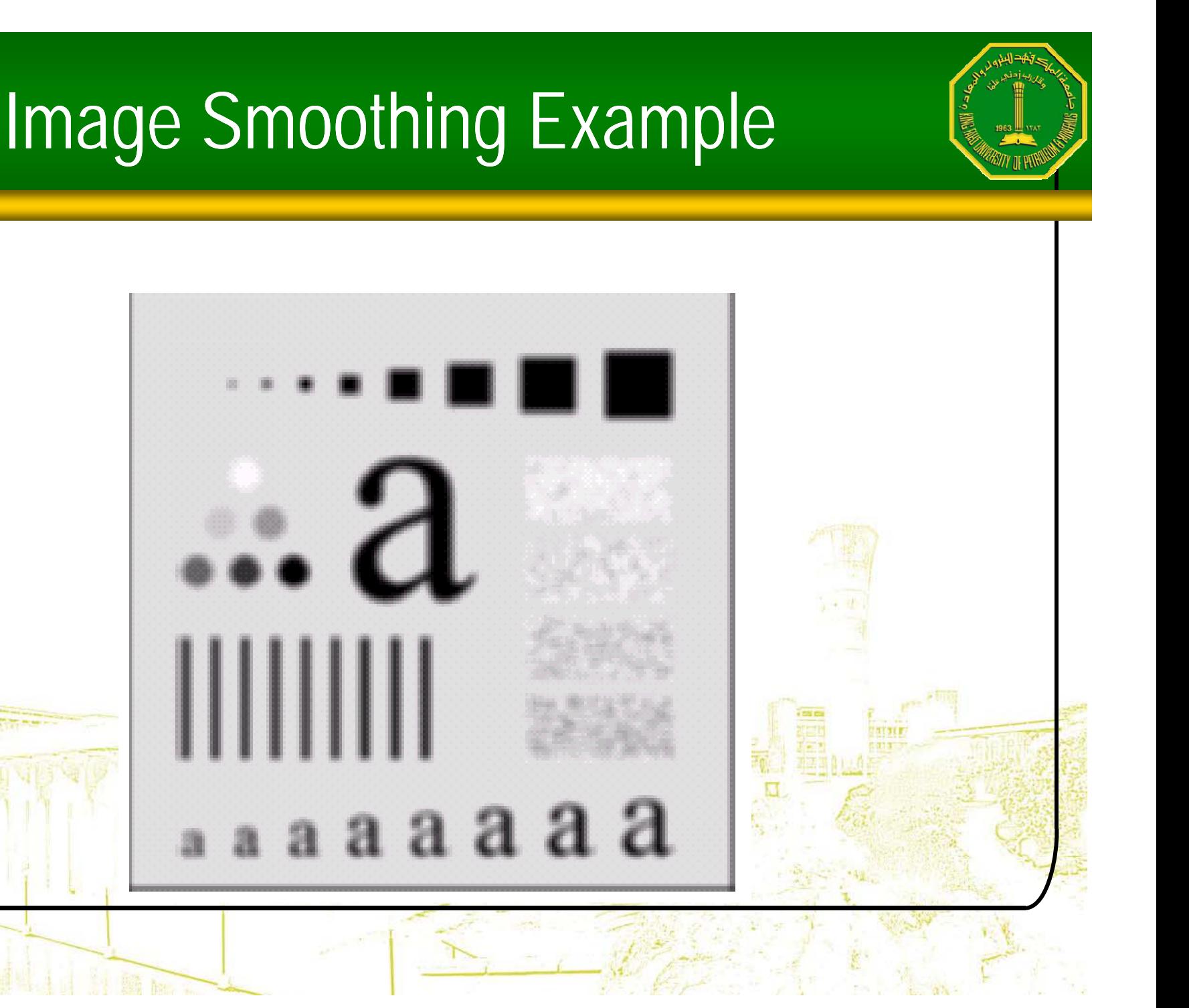

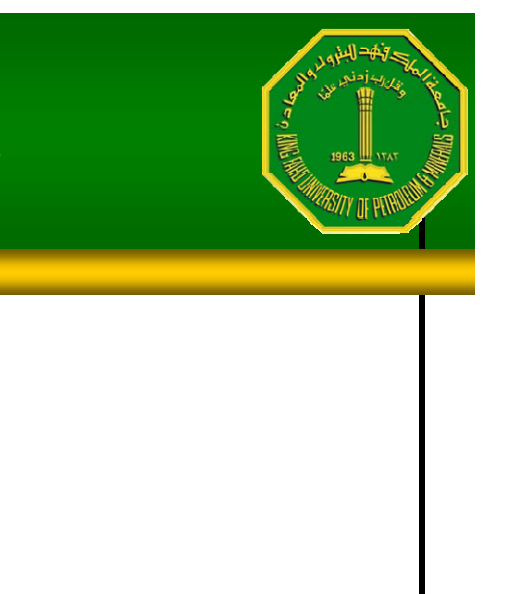

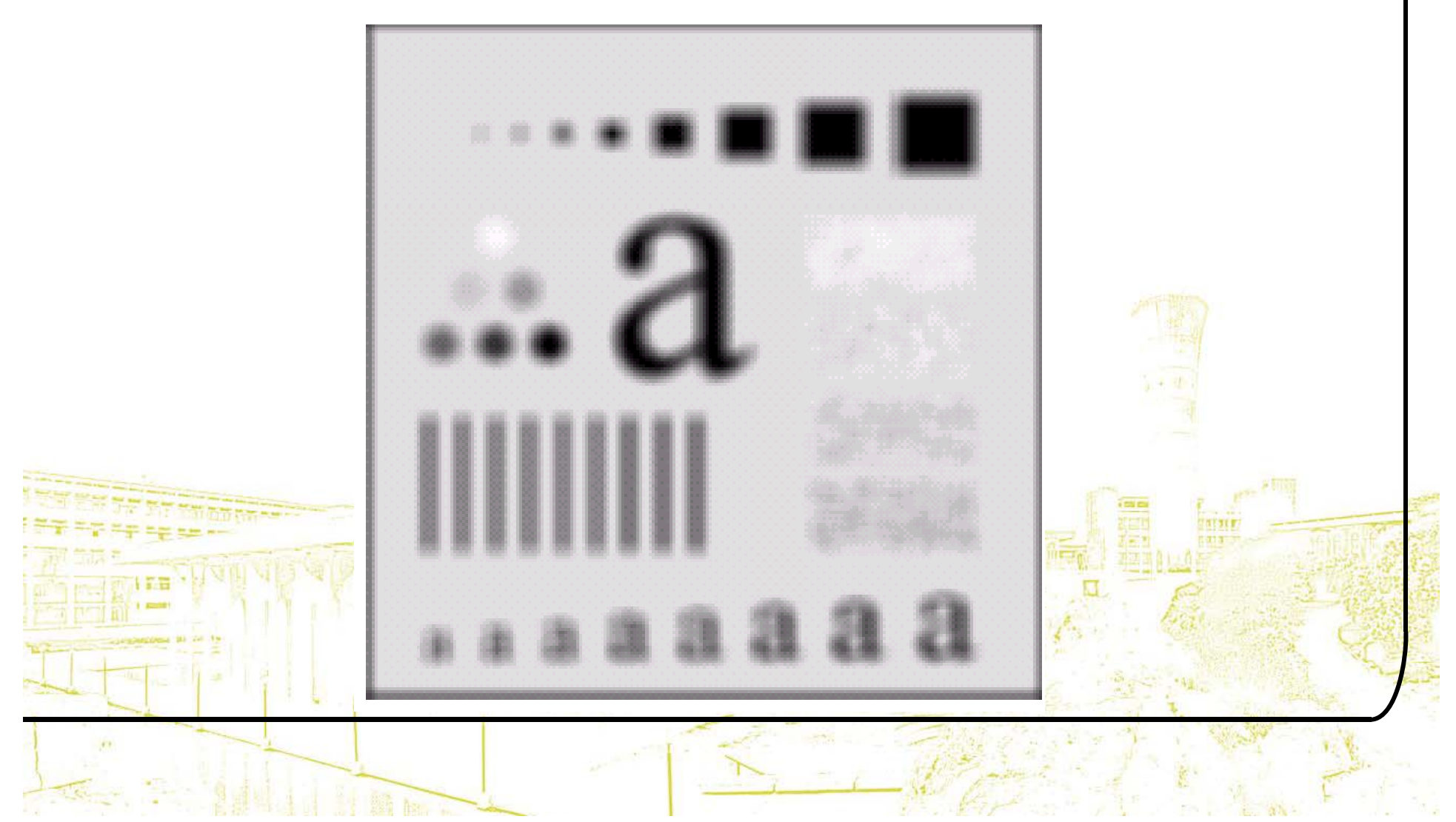

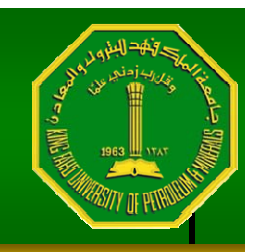

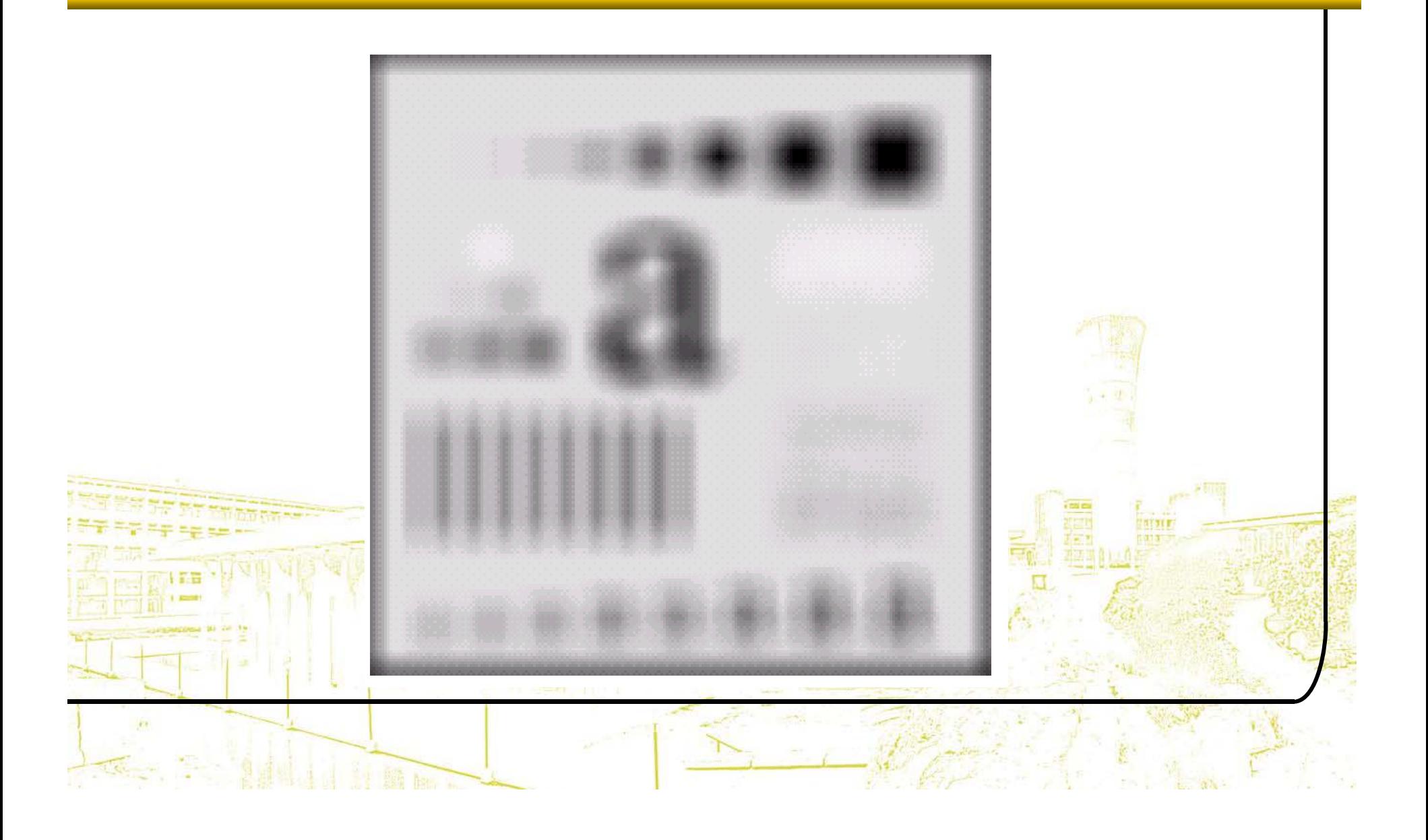

# Weighted Smoothing Filters

•More effective smoothing filters can be generated by allowing different pixels in the neighbourhood different weights in the averaging function

– Pixels closer to the central pixel are more important

 $\mathcal{L}_{\mathcal{A}}$  Often referred to as a *weighted averaging*

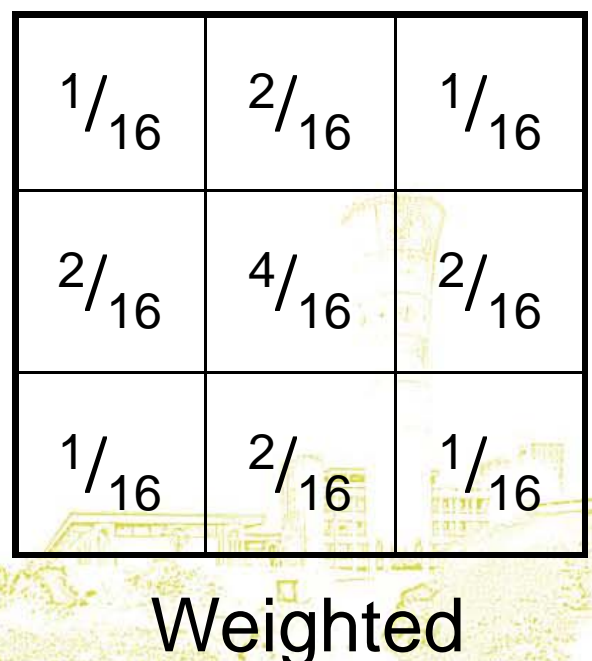

averaging filter

## Another Smoothing Example

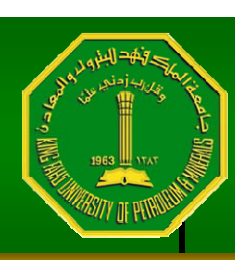

•By smoothing the original image we get rid of lots of the finer detail which leaves onl y the gross features for thresholding

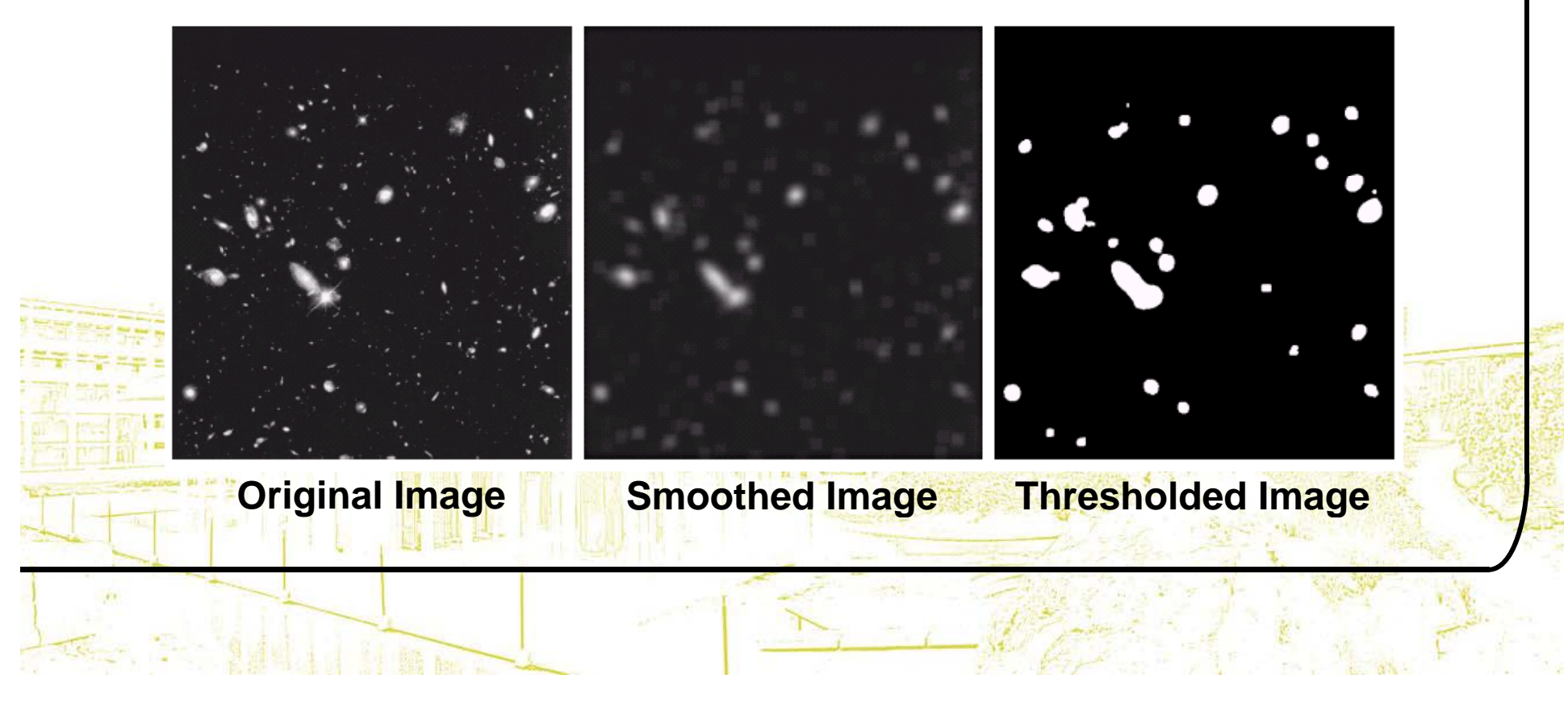

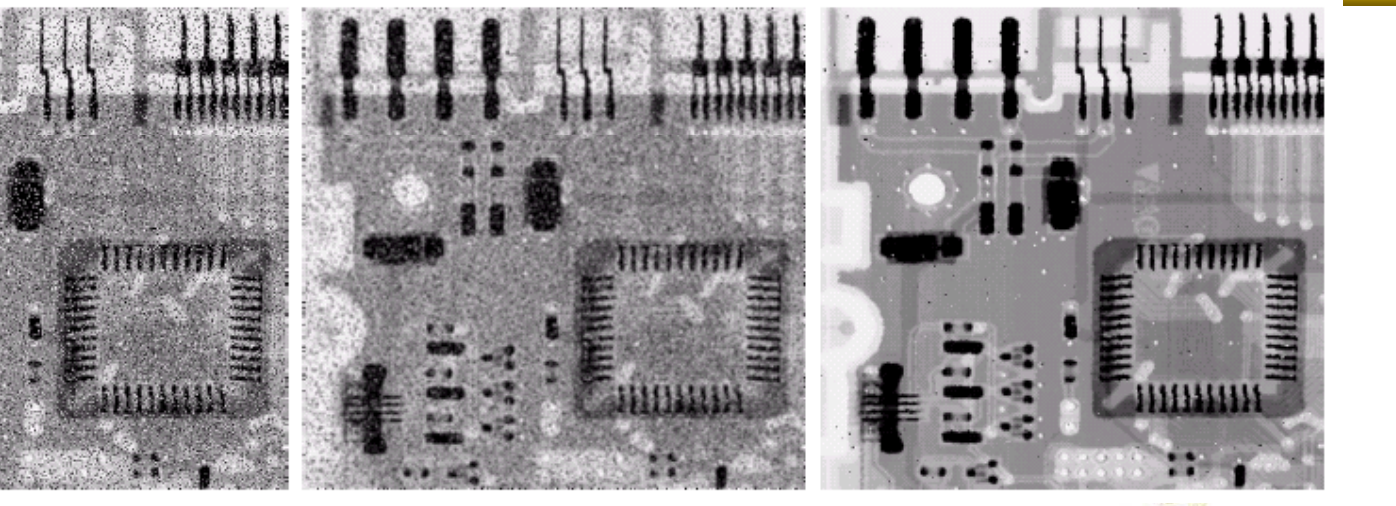

**With Noise**

**Original Image Image After Image After Image Image After Averaging Filter**

**Image After Median Filter**

•Filtering is often used to remove noise from images •Sometimes a median filter works better than an <mark>averaging filter</mark>

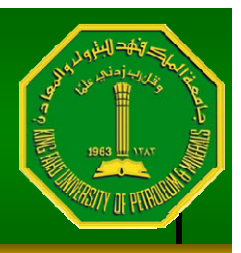

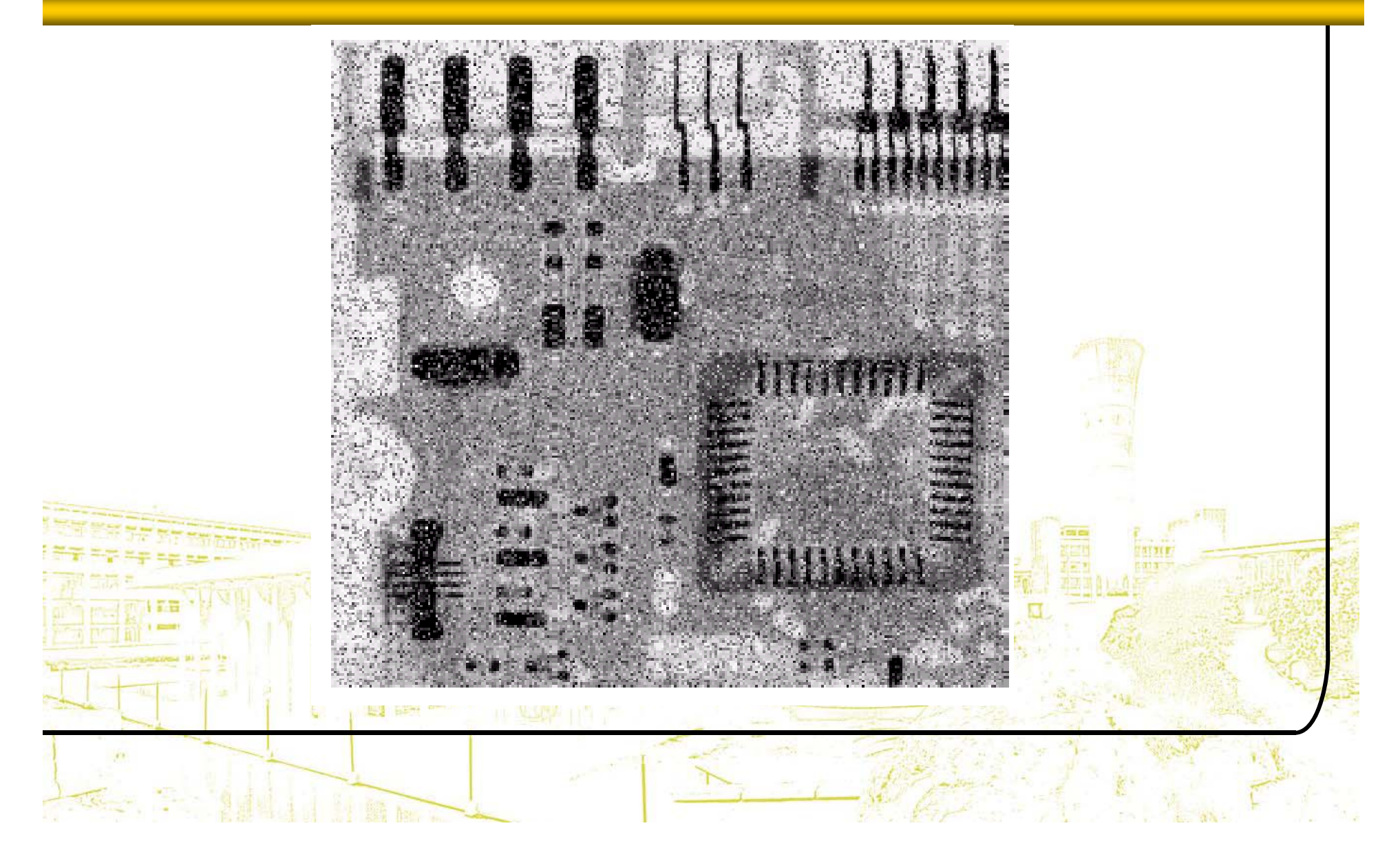

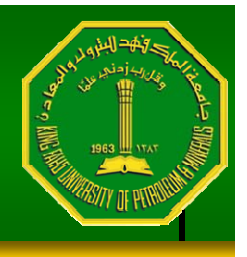

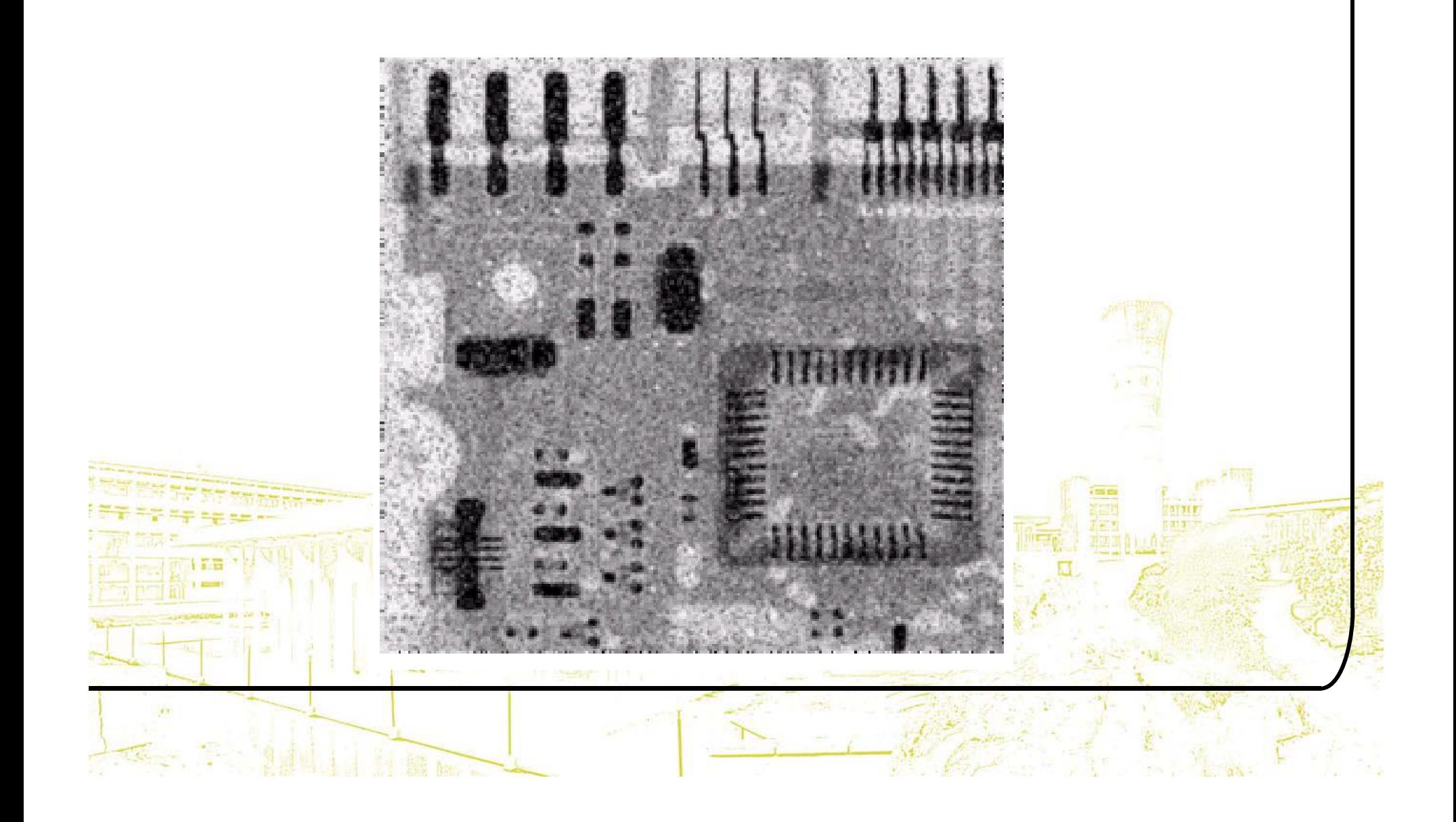

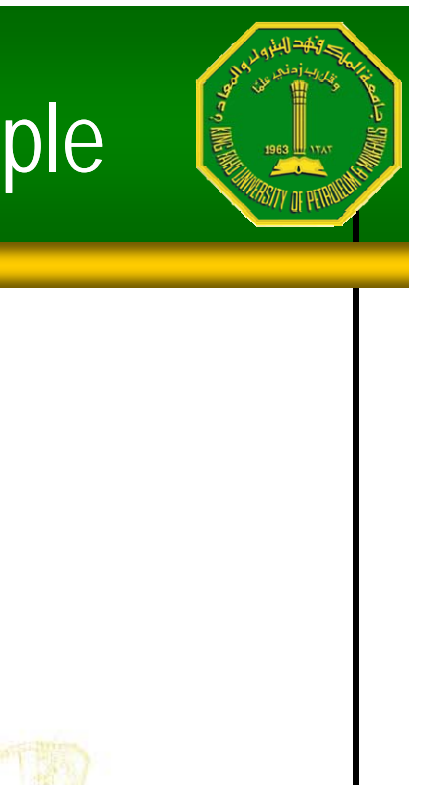

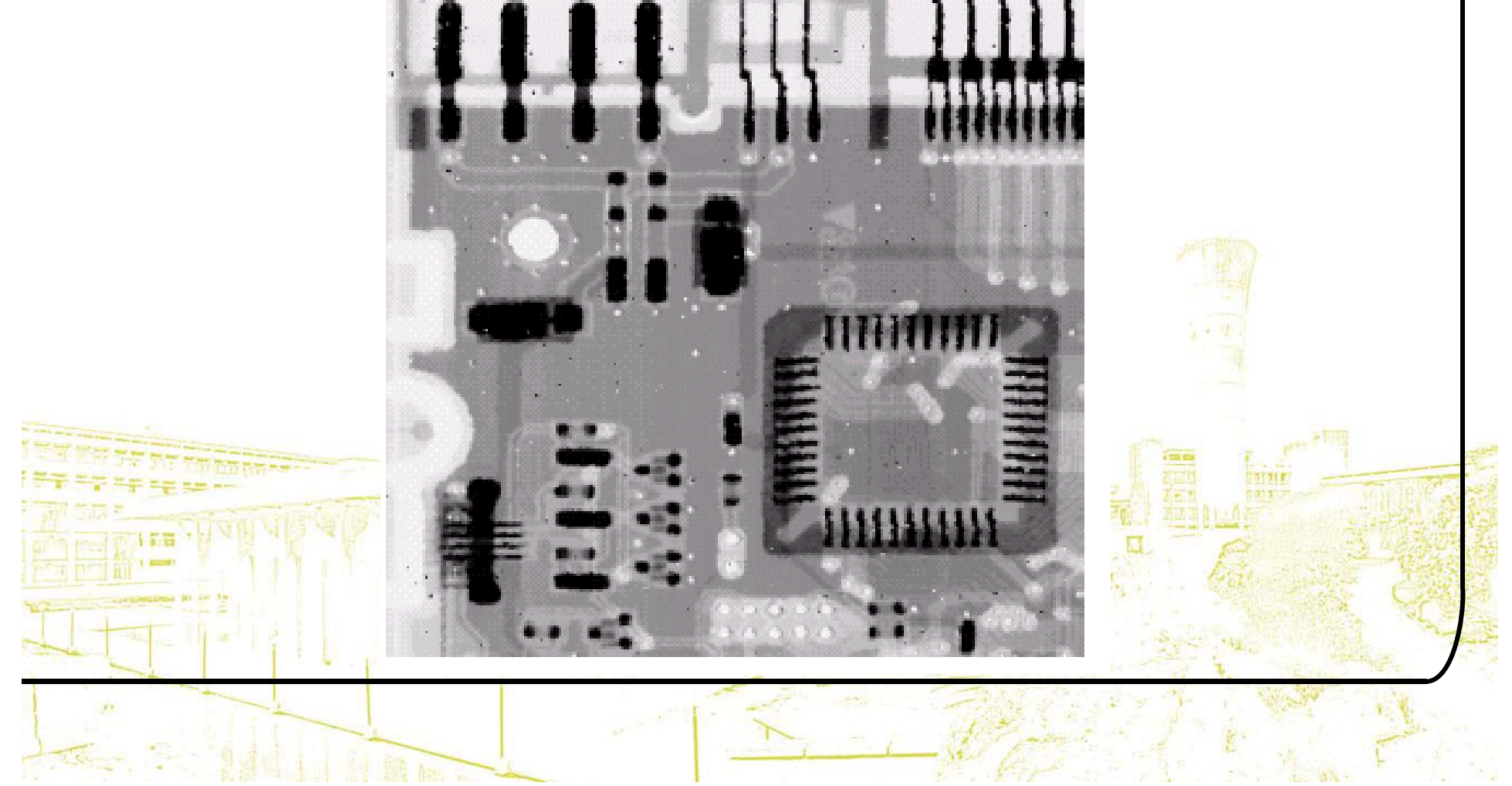

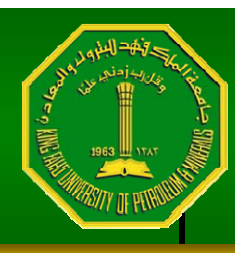

#### Simple Neighbourhood Operations Example

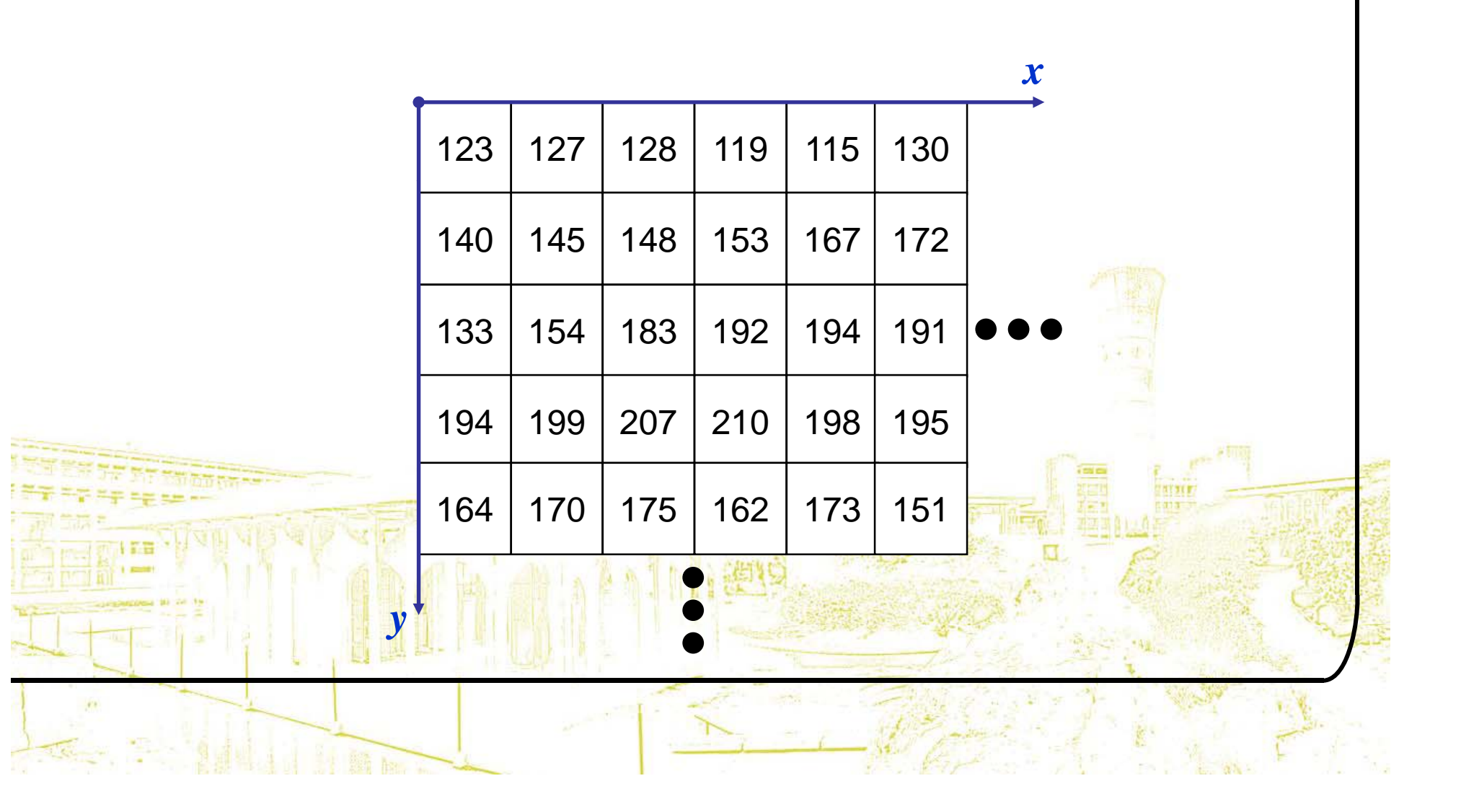

Strange Things Happen At The Edges!

#### At the edges of an image we are missing pixels to form a neighbourhood

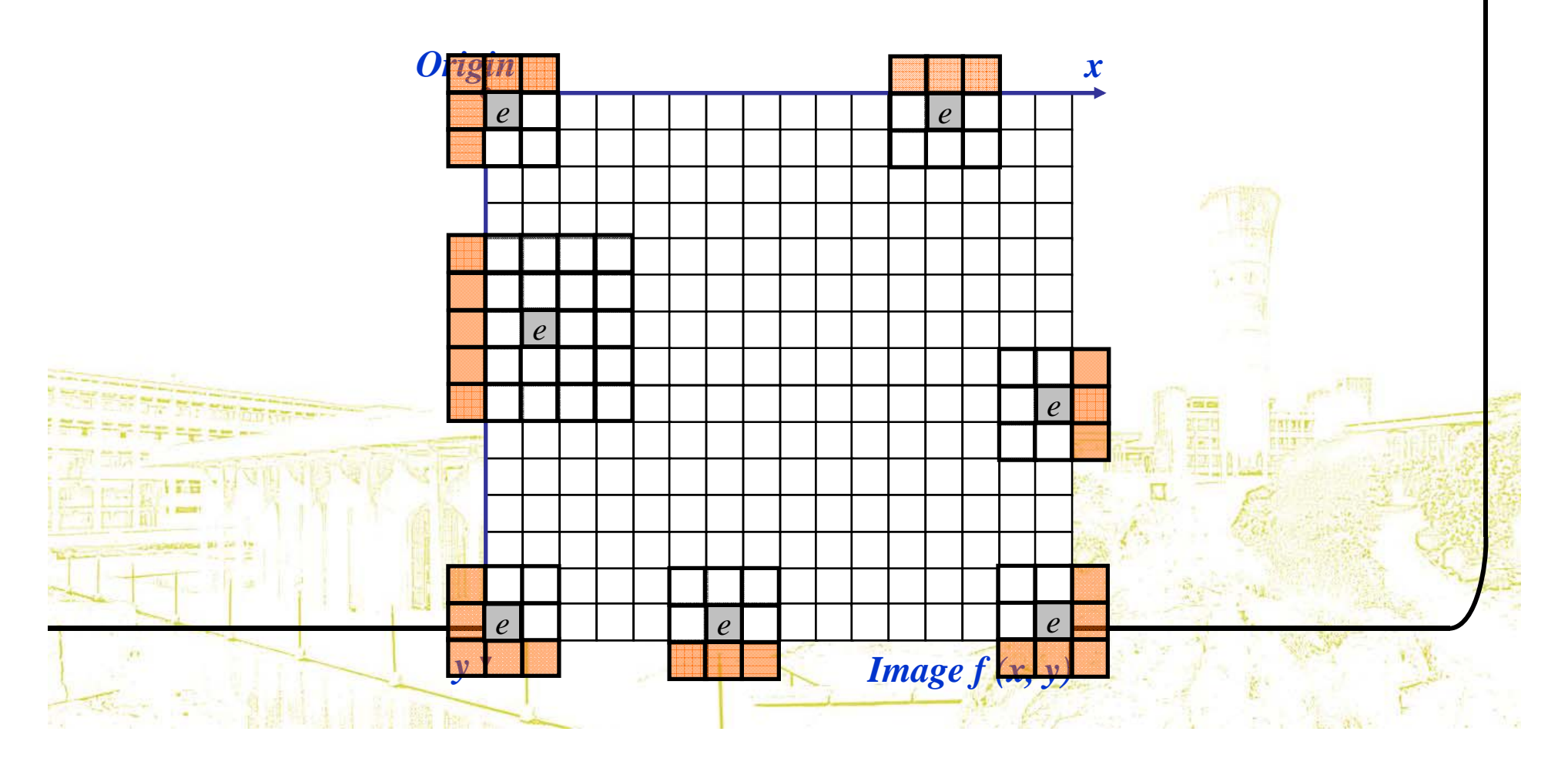

## Strange Things Happen At The Edges! (cont…)

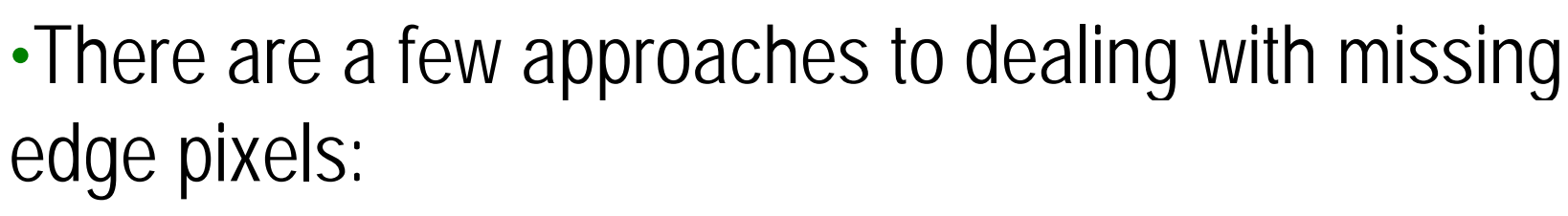

- Omit missing pixels
	- Only works with some filters
	- Can add extra code and slow down processing
- Pad the image

**Contract Contract** 

- Typically with either all white or all black pixels
- – Replicate border pixels
	- **Truncate the image**
	- – Allow pixels *wrap around* the image
		- •Can cause some strange image artefacts

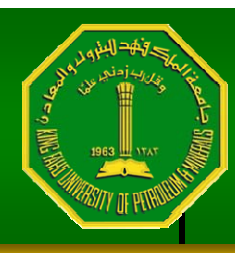

#### Simple Neighbourhood Operations Example

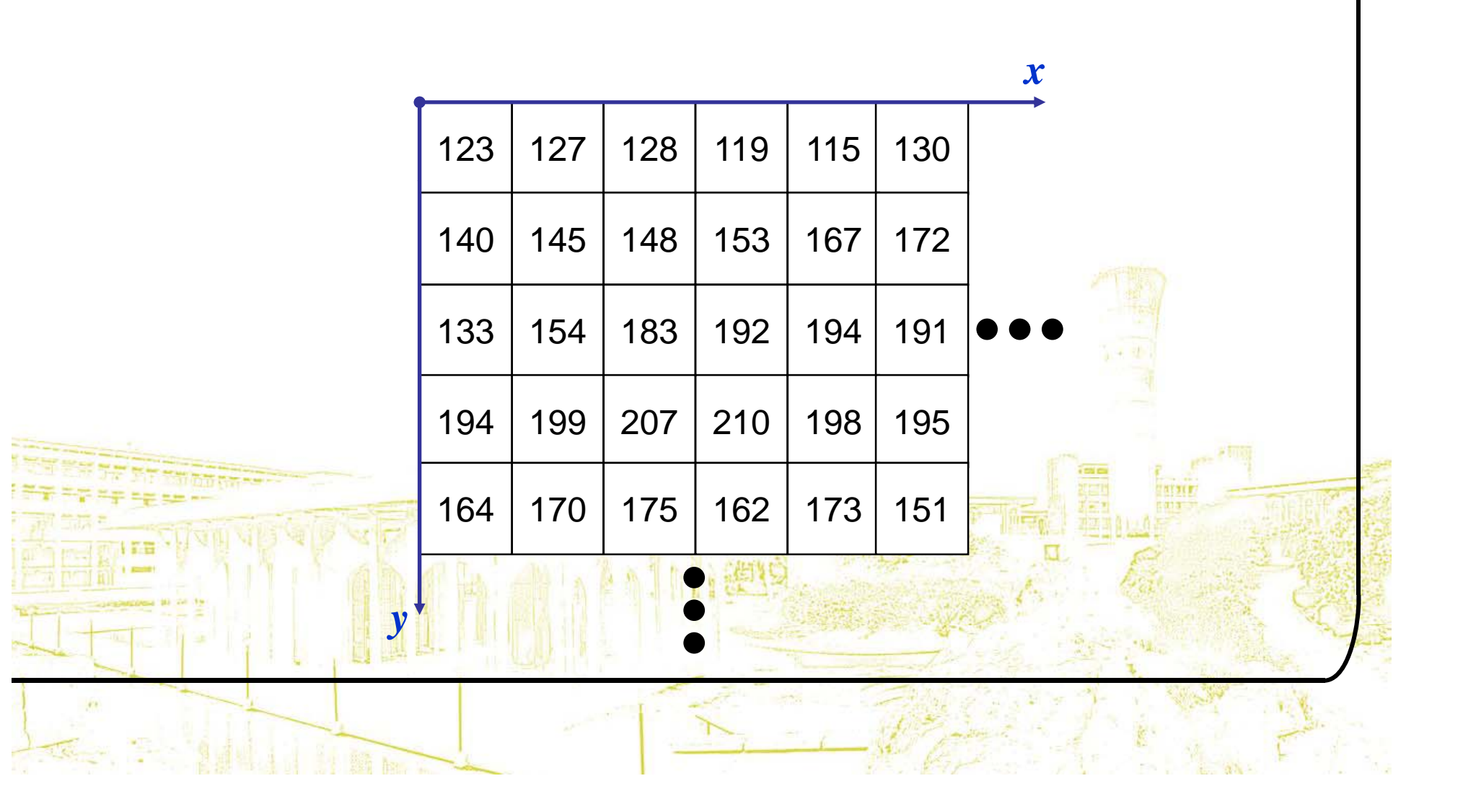

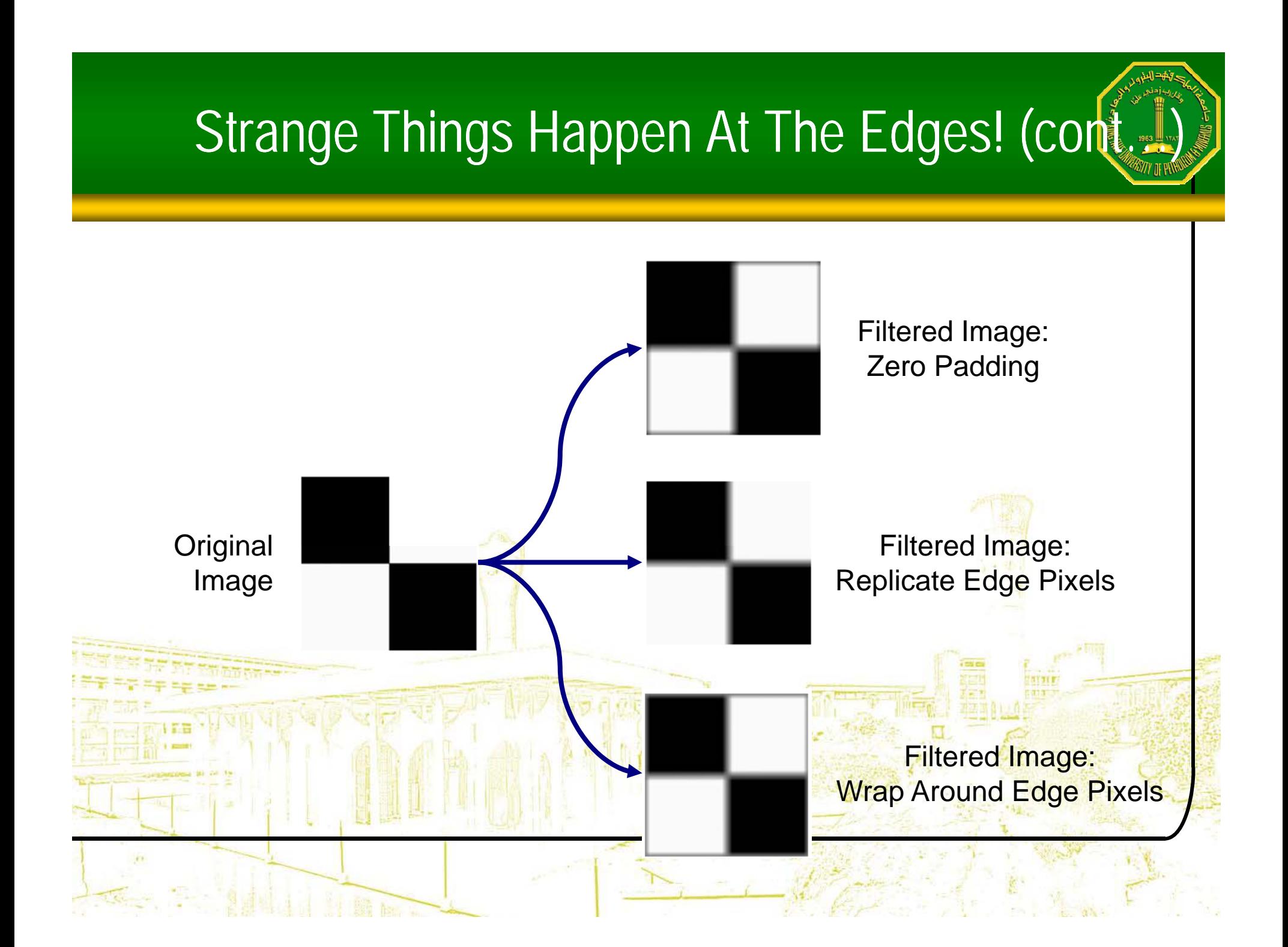

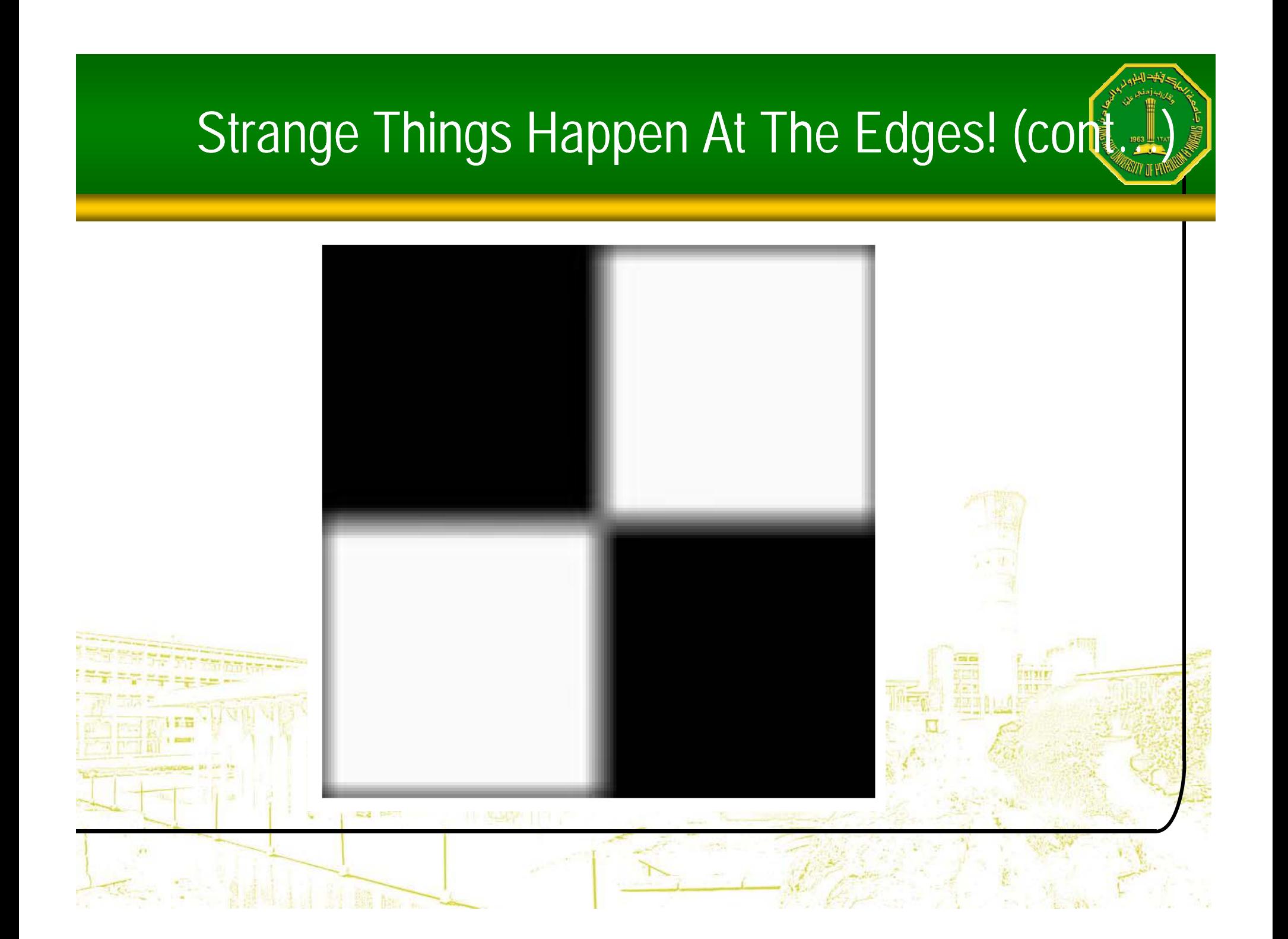

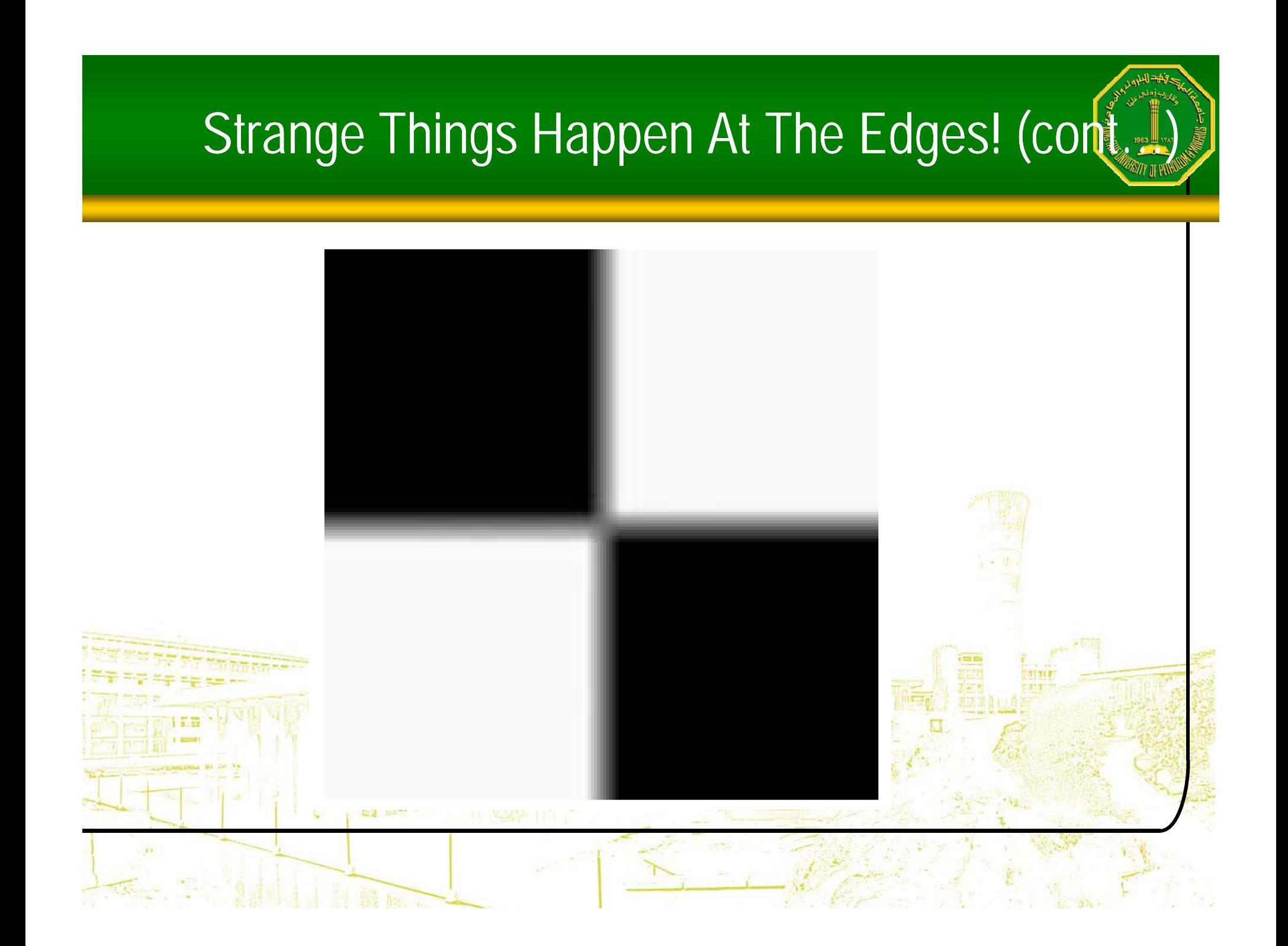

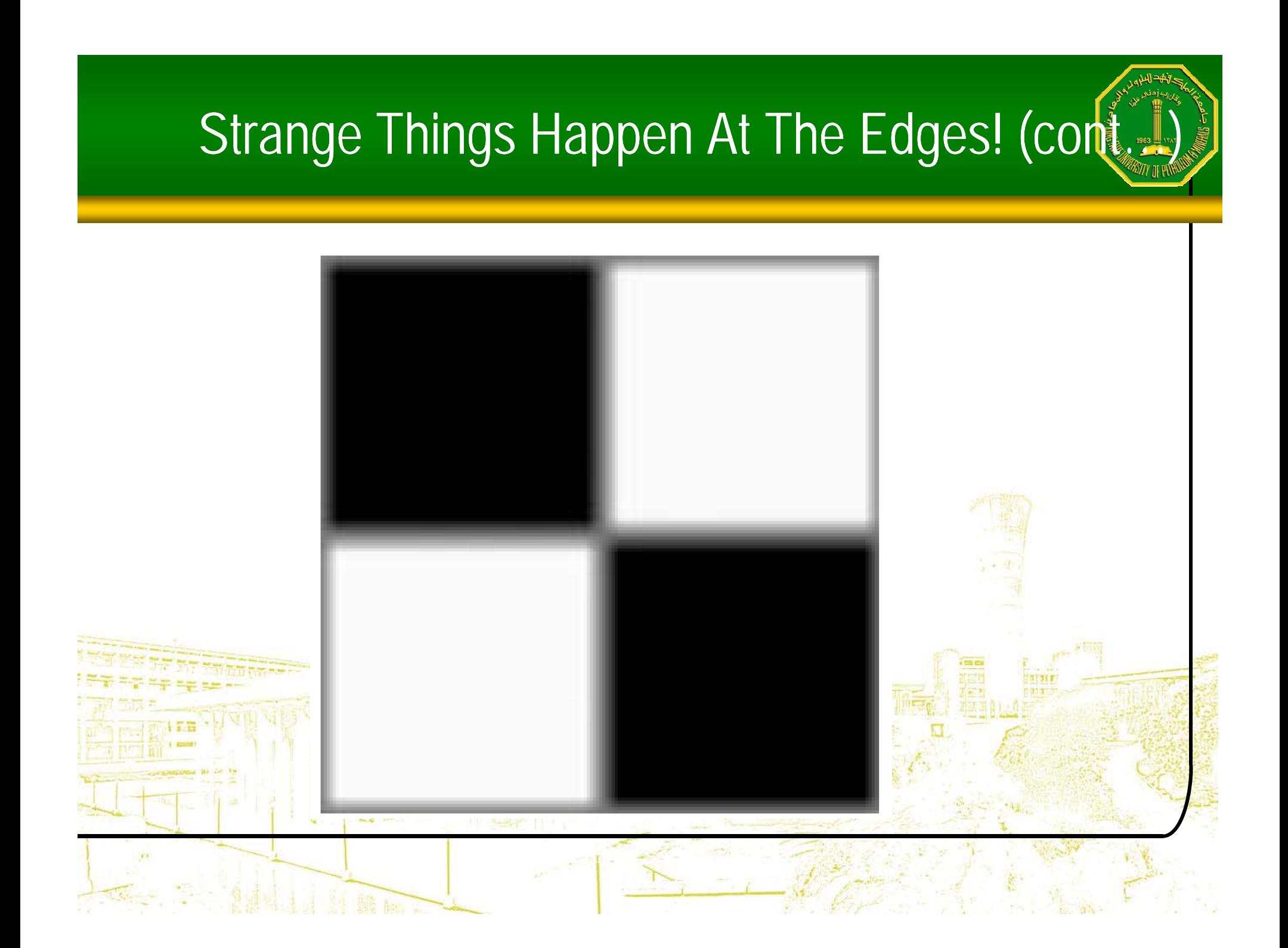

## Correlation & Convolution

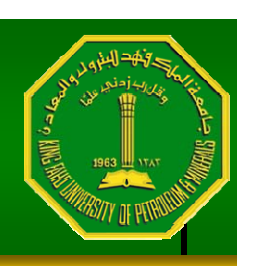

•The filtering we have been talking about so far is referred to as *correlation* with the filter itself referred to as the *correlation kernel*

•*Convolution* is a similar operation, with just one subtle difference

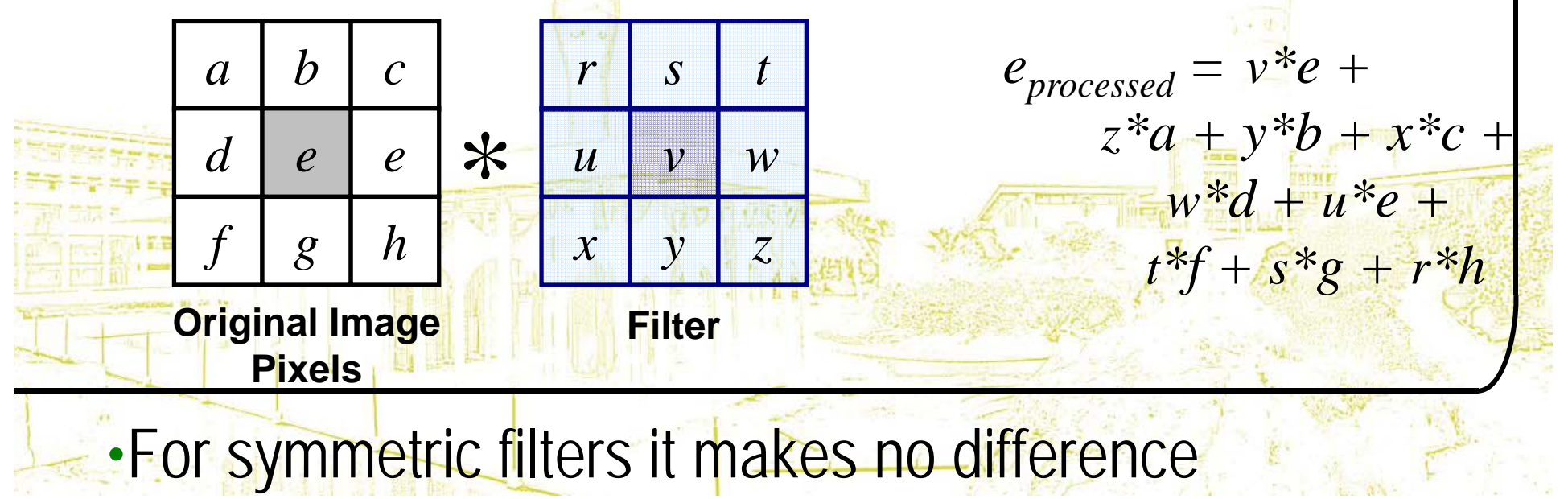

# **Summary**

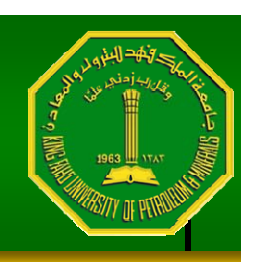

•In this lecture we have looked at the idea of spatial filtering and in particular:

- –- Neighbourhood operations
- $\mathcal{L}_{\mathcal{A}}$ - The filtering process
- $\mathcal{L}_{\mathcal{A}}$  , and the set of the set of the set of the set of the set of the set of the set of the set of the set of the set of the set of the set of the set of the set of the set of the set of the set of the set of th - Smoothing filters
- $\mathcal{L}_{\mathcal{A}}$ – Dealing with problems at image edges when using filtering
- Correlation and convolution

•Next time we will looking at sharpening filters and more on filtering and image enhancement